**JPEG Archive Crack Download (2022)**

### [Download](http://evacdir.com/ZG93bmxvYWR8cHYyTkhCak5IeDhNVFkxTkRVeU1qRXhNSHg4TWpVM05IeDhLRTBwSUhKbFlXUXRZbXh2WnlCYlJtRnpkQ0JIUlU1ZA/?/argos/stroke/betws/kumawat/accademia/SlBFRyBBcmNoaXZlSlB/)

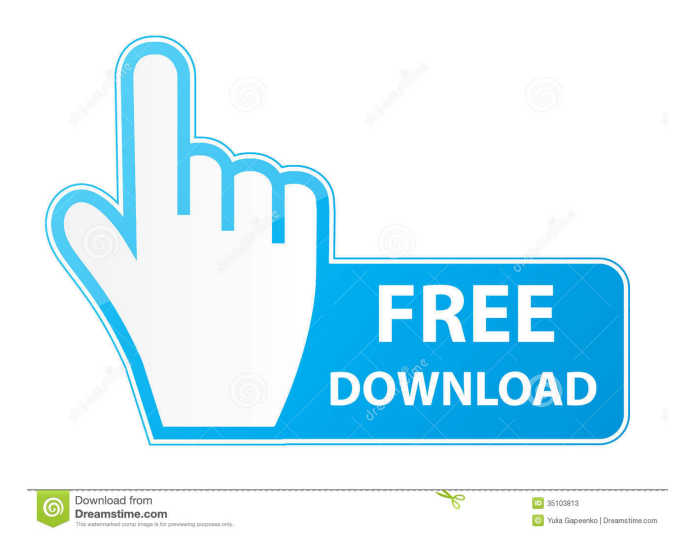

JPEG Archive Crack Free Download is a set of command-line tools that can help you reduce the file size of images, find similar or identical pictures and generate hashes. The compression tool is particularly useful, as it can minimize file size while having a low impact on perceived image quality. Reduce file size without a noticeable effect on quality The jpeg-recompress utility re-encodes files to the smallest JPEG compression level while maintaining the same perceived image quality. You can choose from several presets, set the desired JPEG compression level and even remove metadata. However, while the difference between the source and output pictures may not be very noticeable, some details are still lost, which is something you should keep in mind if you plan to use the image for other projects or edit it later. Compare images and

generate file hashes The other two utilities, jpegcompare and jpeg-hash, are used to determine how similar two images are, as well as generate hashes for comparing them. When loading two files, the jpeg-compare utility outputs a value, which tells you how similar the images are. A 0 means the pictures are identical, and the value increases as more differences are found. Not exactly novice-friendly, but a very useful toolset nonetheless It is worth keeping in mind that these programs lack GUIs, so you can only use them from the command-line. They may not be great for inexperienced users, but are perfect for those who wish to integrate them into other software. In short, JPEG Archive can help users reduce image file size and get rid of duplicates, while also being a great choice for developers who wish to integrate any of these functions into their own applications. LAST week has been glorious here in Berlin. We got the first snow of the year this weekend, followed by some rather wintry weather

which continues to linger. Rain, cold and wind have all been hitting us in recent days, though it is always a bit refreshing to see all that green and blue again, as the days start to get longer and summer is right around the corner. The weather's been a bit of a test on the building site, but it is now finished. It's a bit of a tricky job, as we are renovating a 1960's building and the building needs a little bit of work and a bit of TLC. There were a few things we could not do in the first building, so it took a bit longer

#### **JPEG Archive Crack**

1. Create JPEG-archive from images. 2. Reduce image file size without the loss of quality. 3. Find similar or identical images. 4. Generate hashes for comparing files. Description: Reduce image file size without the loss of quality. Cloning and manipulating a shared drive (such as network shares or removable storage) is no easy task.

That's why I was very happy to see that Clones can now automatically detect and clone the contents of your shared drive into your computer, for free. Clones is a simple, efficient, portable tool that's capable of doing just about anything you need from a shared drive. The tool has been redesigned from the ground up to be fast and to avoid memory leakage. Additionally, Clones can automatically detect shared drives, allowing the user to simply click a button and clone the selected drive to a new folder. Once the process is done, a notification will pop up, informing the user that the shared drive was cloned. Doing a "quick and dirty" image resize on desktop photos is easy, but the results are often not as good as what you can achieve using a desktop image editor. GIMP has a neat tool called Image Processor which can help you do exactly that. The tool is very simple to use. You just have to select the photos you wish to resize and click the "Batch Resize" button. The tool will process all images at

once, which is great for creating large albums. You can also use the tool to resize images that are too large for your computer's hard drive. In that case, you'll have to drag and drop them into the tool. Aside from being simple to use, Image Processor has a unique feature that allows you to quickly swap your images. Simply drag and drop one of the resized images on top of the original and it will automatically swap the positions. PhotoEditor is a free and open source RAW to JPEG converter. The program supports a number of different RAW formats including Canon DigitalR and Nikon NEF. The program is based on the popular free RAW convertor RawRipper. This utility features a nice user interface and the latest version has support for numerous new camera models. PhotoEditor has been ported to Linux and it's fast, reliable, and very easy to use. It's very similar to RawRipper and can be used as a standalone application as well 77a5ca646e

Compression Jpeg-recompress (jpegrecompress.exe) is a command line utility that can reduce the size of your pictures while keeping the same visual quality. It uses a lossless compression algorithm, so all the data is kept but the file size will be smaller. The tool can accept and generate the following arguments: -c C.JPEG Compression Level -m M.JPEG Resampling Level -b B.JPEG Baseline Quality -h H.JPEG Noisy Slope -n N.JPEG Noise Reduction Level -p P.JPEG Print Format -s S.JPEG Initial Source Width and Height -x X.JPEG Initial Source Width and Height -z Z.JPEG Initial Source Width and Height -v V.JPEG Initial Source Width and Height -r R.JPEG Reduces Row Dimensions -f F.JPEG Increases Column Dimensions -t T.JPEG Changes Triangle to Triangle -T T.JPEG Changes Triangle to Triangle -w W.JPEG Changes Width

## of Triangle to Width -h H.JPEG Changes Height of Triangle to Height -o O.JPEG Changes Orientation -r R.JPEG Reduces Row Dimensions -s S.JPEG Initial Source Width and Height -x X.JPEG Initial Source Width and Height -z

Z.JPEG Initial Source Width and Height -v

V.JPEG Initial Source Width and Height -f

F.JPEG Increases Column Dimensions -w

W.JPEG Changes Width of Triangle to Width -h H.JPEG Changes Height of Triangle to Height -o O.JPEG Changes Orientation Advanced options -b (1=Baseline quality, 2=Progressive, 3=Best quality, Default) -h (1=Noisy slope, 2=Sharp, 3=Warm, Default) -r (1=Minimum resolution, 2=Fixed, 3=Maximum resolution, Default) -t (1=Square, 2=Triangle, 3=Default, Default) -w (1=Square, 2=Default, Default) -o (1=Horizontal, 2=Vertical,

**What's New In?**

JPEG Archive is a set of command-line tools that can help you reduce the file size of images, find similar or identical pictures and generate hashes. The compression tool is particularly useful, as it can minimize file size while having a low impact on perceived image quality. Reduce file size without a noticeable effect on quality The jpegrecompress utility re-encodes files to the smallest JPEG compression level while maintaining the same perceived image quality. You can choose from several presets, set the desired JPEG compression level and even remove metadata. However, while the difference between the source and output pictures may not be very noticeable, some details are still lost, which is something you should keep in mind if you plan to use the image for other projects or edit it later. Compare images and generate file hashes The other two utilities, jpeg-compare and jpeg-hash, are used to determine how similar two images are, as well as generate hashes for comparing them. When loading two files, the jpeg-compare utility outputs a value, which tells you how similar the images are. A 0 means the pictures are identical, and the value increases as more differences are found. Not exactly novice-friendly, but a very useful toolset nonetheless It is worth keeping in mind that these programs lack GUIs, so you can only use them from the command-line. They may not be great for inexperienced users, but are perfect for those who wish to integrate them into other software. In short, JPEG Archive can help users reduce image file size and get rid of duplicates, while also being a great choice for developers who wish to integrate any of these functions into their own applications. Details Description: JPEG Archive is a set of commandline tools that can help you reduce the file size of images, find similar or identical pictures and generate hashes. The compression tool is particularly useful, as it can minimize file size

# while having a low impact on perceived image

quality. Reduce file size without a noticeable effect on quality The jpeg-recompress utility reencodes files to the smallest JPEG compression level while maintaining the same perceived image quality. You can choose from several presets, set the desired JPEG compression level and even remove metadata. However, while the difference between the source and output pictures may not be very noticeable, some details are still lost, which is something you should keep in mind if you plan to use the image for other projects or edit it later. Compare images and generate file hashes The other two utilities, jpeg-compare and jpeg-hash, are used to determine how similar two images are, as well as generate hashes for comparing them. When loading two files, the jpeg-compare utility outputs a value, which tells you how similar the images are. A 0 means the pictures are identical, and the value increases as more

Supported OS: Windows 10, Windows 8.1, Windows 7 Processor: Dual core CPU, 2.0 GHz (2.5 GHz recommended) Memory: 2 GB RAM Graphics: 128 MB video memory Hard Drive Space: 500 MB Please note that the free time of the game is not fixed. This is a free game, so you can enjoy it whenever you want, but, we may reduce the free time of the game if we feel it is necessary. Please also note that we recommend you to

#### Related links:

[http://itkursove.bg/wp-content/uploads/2022/06/Cursor\\_Translator.pdf](http://itkursove.bg/wp-content/uploads/2022/06/Cursor_Translator.pdf)

<https://2figureout.com/wp-content/uploads/2022/06/urscer.pdf>

<https://hilfeindeinerstadt.de/wp-content/uploads/2022/06/contmar.pdf>

<https://www.viizair.com/thermodynamic-efficiency-calculator-crack-free-download-3264bit/>

[https://our-study.com/upload/files/2022/06/Y1TkfeJ8FLlkjeMBZFXh\\_06\\_3562fd805cefcd4e64560dbb92c74ca2\\_file.pdf](https://our-study.com/upload/files/2022/06/Y1TkfeJ8FLlkjeMBZFXh_06_3562fd805cefcd4e64560dbb92c74ca2_file.pdf)

[https://community.thecityhubproject.com/upload/files/2022/06/wT1oRIhr4f1G5otjEJ7j\\_06\\_b2195f427a978820672e7dd221b0](https://community.thecityhubproject.com/upload/files/2022/06/wT1oRIhr4f1G5otjEJ7j_06_b2195f427a978820672e7dd221b06374_file.pdf) [6374\\_file.pdf](https://community.thecityhubproject.com/upload/files/2022/06/wT1oRIhr4f1G5otjEJ7j_06_b2195f427a978820672e7dd221b06374_file.pdf)

<https://wakelet.com/wake/NRIuXAOH2gx3a8bP5WX5U>

<https://www.flyerbee.com/nerve-crack-with-keygen-free-win-mac/>

[https://mentalconnect.org/wp-content/uploads/2022/06/Auto\\_Shutdown.pdf](https://mentalconnect.org/wp-content/uploads/2022/06/Auto_Shutdown.pdf)

<http://headlinesmissed.com/wp-content/uploads/2022/06/KidGuard.pdf>